Subject: Problem in vestat output Posted by [Atosboy](https://new-forum.openvz.org/index.php?t=usrinfo&id=3511) on Mon, 01 Jun 2009 13:05:15 GMT [View Forum Message](https://new-forum.openvz.org/index.php?t=rview&th=7579&goto=36243#msg_36243) <> [Reply to Message](https://new-forum.openvz.org/index.php?t=post&reply_to=36243)

Hi,

We capture periodically the file '/proc/vz/vestat' to obtain the CPU consumption. However, during a snapshot, the counter representing the CPU state 'idle' is decremented (from 13415802950067 to 13414572856874, thus a difference of -1230093193)...

Is this the consequence of a kind of automatic reset of the counter?

Thanks, Fred

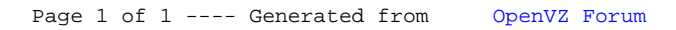